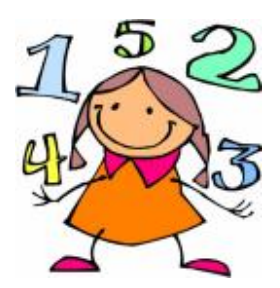

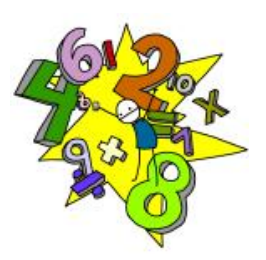

# Drôles d' pérations

Sujet proposé par M Alili, professeur à l'université de Cergy

Bouda Fleur

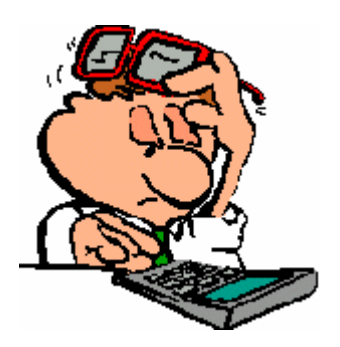

Collège Gérard Philipe de Cergy Collège Les Explorateurs de Cergy

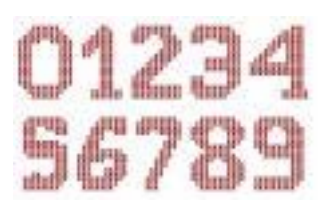

**Sommaire:**

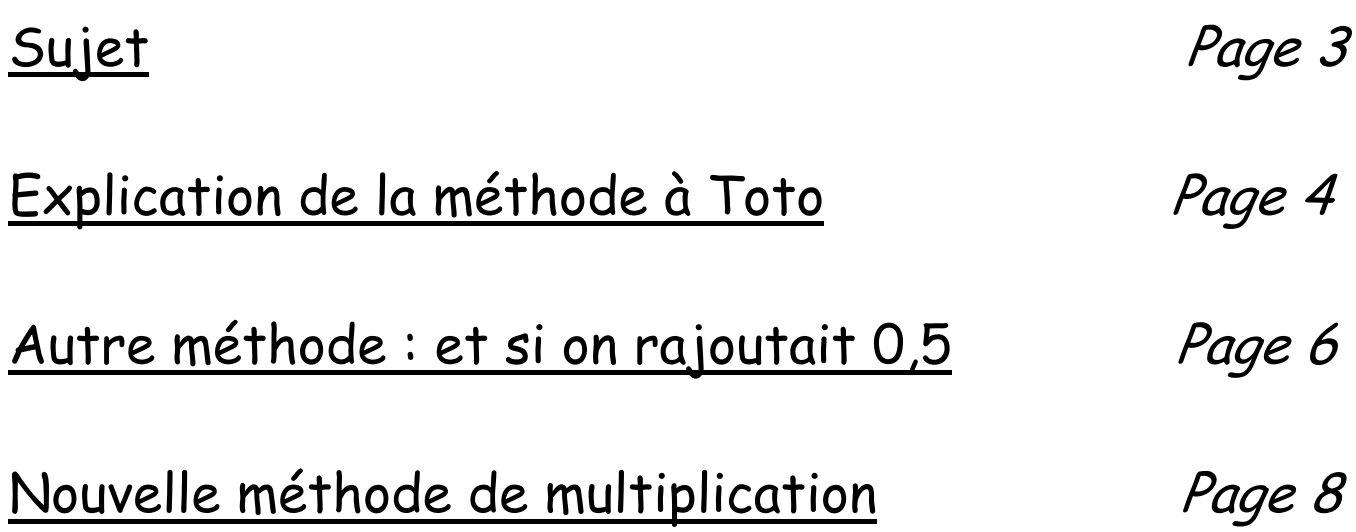

<u>Sujet</u>

Pour multiplier 458 par 213, Toto procède comme suit : il dresse d'abord le tableau suivant.

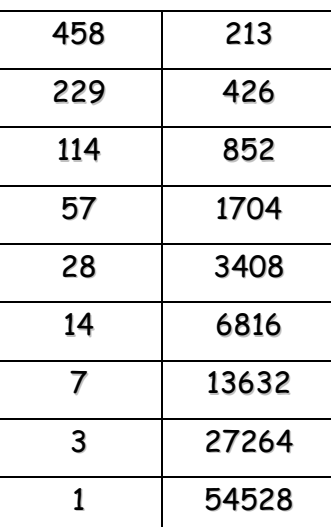

Puis il fait l'addition suivante: + 1407 + 13632 + 27264 + 54528 et trouve un résultat! Est-ce le bon résultat ? Et pourquoi ? A vous d'inventer d'autres façons inhabituelles de faire des multiplications, divisions, soustractions!

# 1) Explication de la méthode à Toto

## Voici comment Toto procède pour faire sa multiplication :

- Il fait un tableau à deux colonnes.

- Dans la colonne de gauche, il divise par 2 à chaque fois le nombre mais sans écrire sa partie décimale (on oublie donc 0,5) c'est-à-dire sans tenir compte du reste.

- Dans la colonne de droite, il multiplie le nombre par 2 à chaque fois.

- Il prend les nombres de la colonne de droite qui sont en face d'un nombre impair et les additionne.

### Pourquoi la méthode à Toto est-elle bonne ?

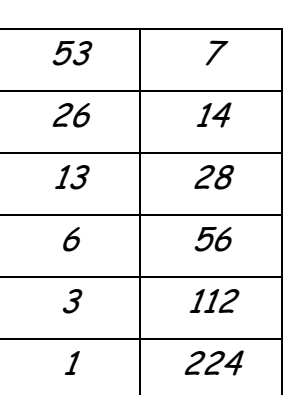

## Exemple:

Selon Toto, 53 x 7 = 7 + 28 + 112 + 224 = 371

### Explication:

53 est un nombre impair donc  $53 = 2 \times 26 + 1$  $53 \times 7 = (2 \times 26 + 1) \times 7$  $53 \times 7 = (2 \times 26 \times 7) + (1 \times 7)$ 

On multiplie 1 x 7 à la fin car 1 est le reste de la division du nombre impair 53 divisé par 2. Il faudra additionner 7 car il est en face un nombre impair.

 $53 \times 7 = (26 \times 14) + (1 \times 7)$ On écrit 7 x 2 = 14. Cela correspond à la multiplication de 7 par 2 dans la colonne de droite.

26 est un nombre pair donc  $26 = 2 \times 13$  $53 \times 7 = (2 \times 13 \times 14) + (1 \times 7)$  $53 \times 7 = (13 \times 28) + (1 \times 7)$ 

13 est un nombre impair donc  $13 = (6 \times 2) + 1$  $53 \times 7 = ((6 \times 2 + 1) \times 28) + (1 \times 7)$  $53 \times 7 = (6 \times 56) + (1 \times 28) + (1 \times 7)$ 

On multiplie 1 x 28 car 1 est le reste de la division du nombre impair 13 divisé par 2. Il faudra additionner 28 car il est en face un nombre impair.

6 est un nombre pair donc  $6 = 2 \times 3$  $53 \times 7 = (2 \times 3 \times 56) + (1 \times 28) + (1 \times 7)$  $53 \times 7 = (3 \times 112) + (1 \times 28) + (1 \times 7)$ 

3 est un nombre impair donc  $3 = (1 \times 2) + 1$  $53 \times 7 = ((1 \times 2 + 1) \times 112) + (1 \times 28) + (1 \times 7)$  $53 \times 7 = (1 \times 224) + (1 \times 112) + (1 \times 28) + (1 \times 7)$ On multiplie 1 x 112 car 1 est le reste de la division du nombre impair 3 divisé par 2. Il faudra additionner 112 car il est en face un nombre impair.

Donc  $53 \times 7 = 224 + 112 + 28 + 7$ 

224, 112, 28 et 7 sont bien en face de nombres impairs dans le tableau ! 224 est en face de 1, 112 est en face de 3, 28 est en face de 13, et 7 est en face de 5. Voilà pourquoi cette méthode est correcte.

3) Une autre méthode : et si on rajoutait 0,5.

Quand un résultat dans la colonne de gauche comporte une virgule, on l'écrit en ajoutant 0,5.

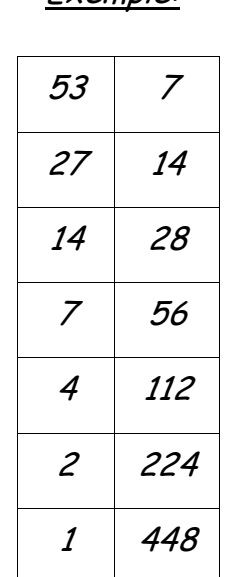

Exemple:

Ensuite on écrit 53 x 7 est égal au dernier chiffre de la colonne de droite auquel on soustrait tous les chiffres de la colonne de droite qui sont devant un nombre impair plus grand que 1.

On a alors : 53 x 7 = 448 – 56 – 14 - 7

Explication:

53 est un nombre impair donc  $53 = 2 \times 27 - 1$  $53 \times 7 = (2 \times 27 - 1) \times 7$  $53 \times 7 = (2 \times 27 \times 7) - (1 \times 7)$  $53 \times 7 = (27 \times 14) - (1 \times 7)$ 

27 est un nombre impair donc  $27 = 2 \times 14 - 1$  $53 \times 7 = ((2 \times 14 - 1) \times 14) - (1 \times 7)$  $53 \times 7 = (2 \times 14 \times 14) - (1 \times 14) - (1 \times 7)$  $53 \times 7 = (28 \times 14) - (1 \times 14) - (1 \times 7)$ 

14 est un nombre pair donc  $14 = 2 \times 7$  $53 \times 7 = ((2 \times 7) \times 28) - (1 \times 14) - (1 \times 7)$  $53 \times 7 = (7 \times 56) - (1 \times 14) - (1 \times 7)$ 

7 est un nombre impair donc  $7 = 2 \times 4 - 1$  $53 \times 7 = ((2 \times 4 - 1) \times 56) - (1 \times 14) - (1 \times 7)$  $53 \times 7 = (2 \times 4 \times 56) - (1 \times 56) - (1 \times 14) - (1 \times 7)$  $53 \times 7 = (4 \times 112) - (1 \times 56) - (1 \times 14) - (1 \times 7)$ 

4 est un nombre pair donc  $4 = 2 \times 2$  $53 \times 7 = ((2 \times 2) \times 112) - (1 \times 56) - (1 \times 14) - (1 \times 7)$  $53 \times 7 = (2 \times 224) - (1 \times 56) - (1 \times 14) - (1 \times 7)$ 

2 est un nombre pair donc  $2 = 2 \times 1$ 53 x 7 =  $((1 \times 2) \times 224) - (1 \times 56) - (1 \times 14) - (1 \times 7)$  $53 \times 7 = (1 \times 448) - (1 \times 56) - (1 \times 14) - (1 \times 7)$ 

Ainsi 14, 56 et 7 ne sont pas compris dans le résultat, car ils sont en face de nombres impairs dans le tableau obtenu selon la première méthode. Donc, il faut les enlever.

$$
448 - 56 - 14 - 7 = 371.
$$

C'est bien le résultat.

# 4) Une nouvelle méthode de multiplication

Maintenant que j'ai compris comment procède Toto et prouver que sa méthode est valable. A moi de proposer une nouvelle façon de faire une multiplication.

Pour multiplier 43 par 5, je procède comme suit : je dresse d'abord le tableau suivant.

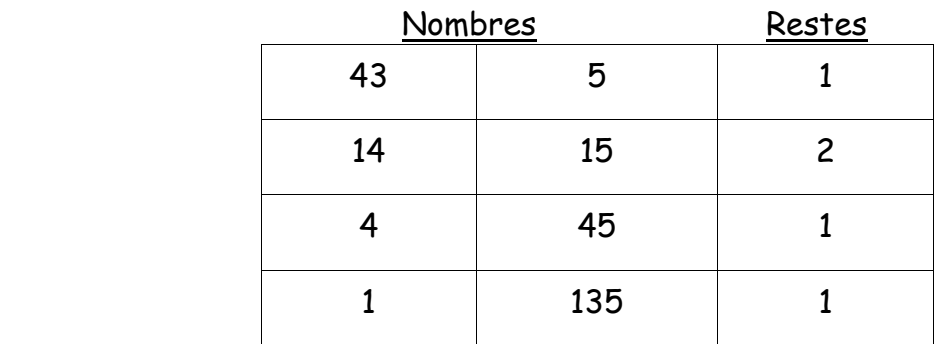

Puis je fais l'addition suivante:

 $(135 \times 1) + (15 \times 2) + (45 \times 1) + (5 \times 1) = 135 + 30 + 45 + 5 = 215$ Or,  $43 \times 5 = 215$ 

### Explication :

43 n'est pas un multiple de 3.  $43 = (14 \times 3) + 1$  $43 \times 5 = (14 \times 3 + 1) \times 5$  $43 \times 5 = (14 \times 3 \times 5) + (1 \times 5)$  $43 \times 5 = (14 \times 15) + (1 \times 5)$ 

On multiplie 1 x 5 à la fin car c'est le reste du nombre divisé par 3.

14 n'est pas un multiple de 3.  $14 = (4 \times 3) + 2$  $43 \times 5 = (4 \times 3 + 2) \times 15 + (1 \times 5)$  $43 \times 5 = (4 \times 3 \times 15) + (2 \times 15) + (1 \times 5)$  $43 \times 5 = (4 \times 45) + (2 \times 15) + (1 \times 5)$ 4 n'est pas un multiple de 3.

 $4 = (1 \times 3) + 1$  $43 \times 5 = (1 \times 3 + 1) \times 45 + (2 \times 15) + (1 \times 5)$  $43 \times 5 = (1 \times 3 \times 45) + (1 \times 45) + (2 \times 15) + (1 \times 5)$  Résultat :  $43 \times 5 = (1 \times 135) + (1 \times 45) + (2 \times 15) + (1 \times 5) = 215$  $43 \times 5 = 135 + 30 + 45 + 5 = 215$ 

En fait, cette méthode fonctionne mais elle n'est pas très pratique car il faut commencer par diviser par 3. De plus, dans ce cas, il y a 3 restes possibles : 0, 1 et 2.